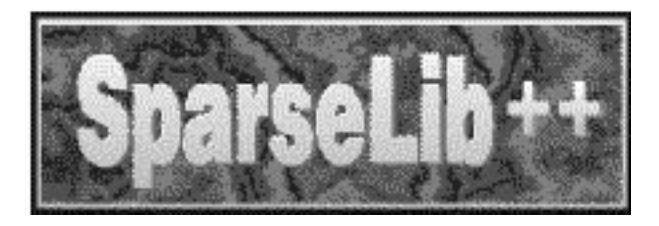

# SparseLib++ v. 1.5

Sparse Matrix Class Library Reference Guide

April 1996

Roldan Pozo and Karin A. Remington National Institute of Standards and Technology

> Andrew Lumsdaine University of Notre Dame

## **Contents**

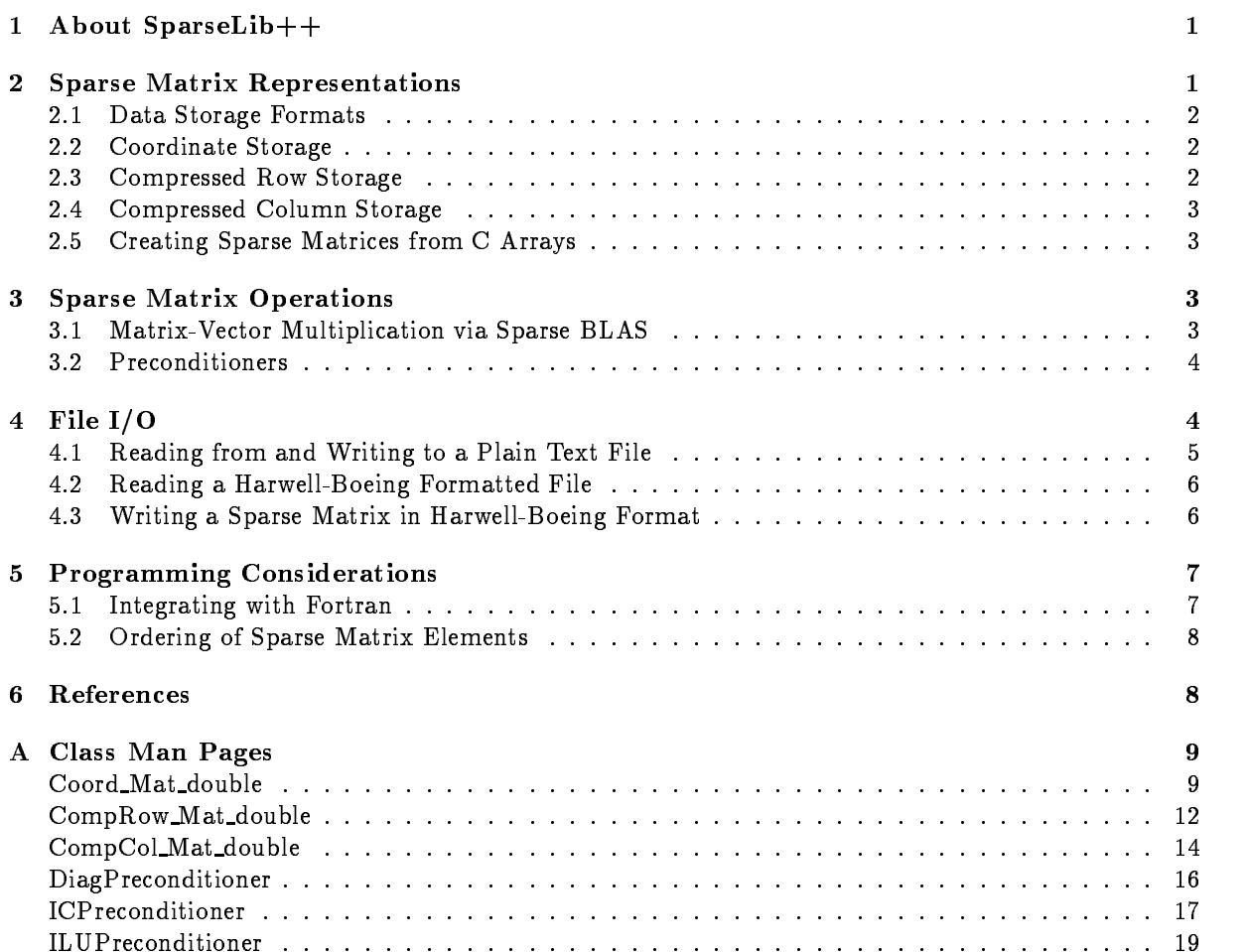

#### About SparseLib $++$  $\mathbf 1$

SparseLib $++$  is a C++ class library for efficient sparse matrix computations across various computational platforms. The software package consists of matrix objects representing several sparse storage formats currently in use (in this release: compressed row, compressed column and coordinate formats), providing basic functionality for managing sparse matrices, together with efficient kernel mathematical operations (e.g. sparse matrix-vector multiply). The Sparse BLAS Toolkit [1] is used to enhance portability and performance across a wide range of computer architectures. Included in the package are various preconditioners commonly used in iterative solvers for linear systems of equations. The focus here is on computational support for iterative methods (see  $IML++[5]$ ), but the sparse matrix objects presented here can be used in their own right.

The goal of SparseLib $++$  is to provide the ability to develop and experiment with numerical linear algebra algorithms through the separation of the internal details of a sparse matrix representation from the code that uses it. With this object-oriented approach, the need for separate hand-coded numerical linear algebra routines for each sparse matrix type is reduced.

The SparseLib++ library provides

- $\bullet$  double-precision sparse matrix classes for compressed column, compressed row, and coordinate storage formats
- $\bullet$  access to matrix elements of any sparse matrix type with the conventional notation  $A(1,1)$
- $\bullet$  conversion between any two sparse matrix types through simple matrix assignment (e.g.  $\mathtt{A}$  = B)  $\blacksquare$
- $\bullet$  computational kernels based on the Sparse BLAS Toolkit interface  $|1|$  for maximum efficiency and portability across various hardware platforms
- $\bullet$  -basic preconditioners useful in iterative methods: incomplete LU (ILU), incomplete cholesky (ICP),  $\hspace{0.1mm}$ and diagonal scaling
- $\bullet$  the ability to read and write Harwell-Boeing formatted files and simple text files for matrix input/output
- $\bullet$  easy integration with generic Fortran, C arrays together with user-defined C++ matrix packages

#### **Sparse Matrix Representations**  $\overline{2}$

In the following subsections we describe the underlying data structures for the sparse matrix classes currently supported in SparseLib++. Although the object-oriented paradigm encourages hiding such issues, we have included this section to assist the user in integrating SparseLib++ with Fortran libraries and in matching a storage scheme with their specific problem structure. The SparseLib++ classes use a 0-based indexing internal representation (as opposed to the  $1$ -based indexing representations commonly associated with Fortran, see section 5.1). This should be kept in mind while reading the following subsections.

SparseLib++ classes also use the  $MV++$  matrix/vector classes as internal building blocks. See the  $MV++$  Reference Manual[6] for details.

The current version (1.5) supports only double-precision matrices, although it is fairly straightforward to generate complex or other user-defined data type sparse matrices from the SparseLib++ source code. (We essentially provide scripts to generate these.) Future releases of SparseLib++ will incorporate fully templated type parameters as template facilities mature in production level  $C++$  compilers.

#### $2.1$ Data Storage Formats

To illustrate the various storage formats, we will use the nonsymmetric matrix:

$$
A = \left(\begin{array}{cccccc} 1 & 2 & 0 & 0 & 3 \\ 4 & 5 & 6 & 0 & 0 \\ 0 & 7 & 8 & 0 & 9 \\ 0 & 0 & 0 & 10 & 0 \\ 11 & 0 & 0 & 0 & 12 \end{array}\right) (1)
$$

For symmetric matrices, one can store only the upper (or lower) triangular portion of the matrix. The savings in storage is traded for additional bookkeeping. The current release of SparseLib++ does not support symmetric storage, but future releases will incorporate this space-economic feature.

#### 2.2 Coordinate Storage

The most straightforward scheme to denote a sparse matrix simply recods each nonzero entry together with its row and column index. Three data structures are used: a val  $()$  array to hold the floating point values, and row and column index arrays, row ind() and col ind(). The convention is that for each  $k \in \{1, \ldots, nz\}$ , The value val(k) occurs at position (row ind(k), collind(k)).

The matrix A in (1) could thus be stored with the following arrays:

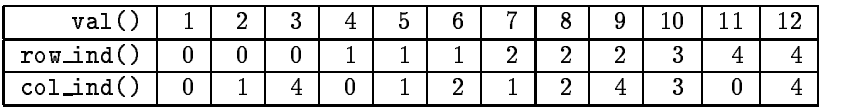

One should note that the ordering of matrix elements in this format is not fixed, and so the given storage representation for the matrix is not unique. See section 5.2 for details.

#### Compressed Row Storage 2.3

The compressed row storage format views nonzero elements in each row as a sparse vector, storing pointers to the first element in each row in  $row\_ptr()$ , and nonzero values and their associated column indices in the arrays val() and col ind(). An additional element is appended to the row ptr() array specifying the number of nonzero array elements.

The matrix A in (1) can be stored in compressed row format with the following arrays:

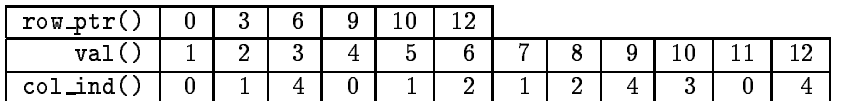

### 2.4 Compressed Column Storage

The compressed column storage format parallels compressed row storage, but with the roles of rows and columns reversed. The appropriate array entries for the matrix A in (1) are as follows.

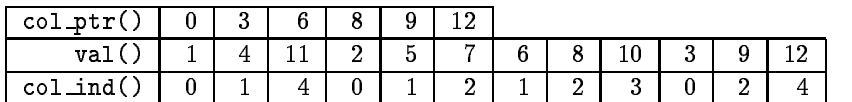

#### 2.5 Creating Sparse Matrices from C Arrays

SparseLib++ sparse matrices can easily be constructed from individual  $C/C++$  vectors. For example, the 5x5 matrix A in (1) could be created by:

double val  $[12] = \{1., 2., 3., 4., 5., 6., 7., 8., 9., 10., 11., 12.\}$ int colind[12] = {0, 1, 4, 0, 1, 2, 1, 2, 4, 3, 0, 4 }; int rowptr[6] = {0, 3, 6, 9, 10, 12 };

CompRow\_Mat\_double R(5,5,12,val,rowptr,colind);

See the class man pages in section A for details of the various constructor parameter lists for each sparse matrix class.

#### 3 3 Sparse Matrix Operations

#### $3.1$ Matrix-Vector Multiplication via Sparse BLAS

One of the core operations in numerical linear algebra is the matrix-vector multiply, which, through operator overloading, can be called in SparseLib $++$  with the simple  $A*x$  notation. Since our goal

|    | 1.0000000000000000+000          |
|----|---------------------------------|
| з  | 1.6065109611192374e+000         |
| 10 | 1.1329999260086812e1000         |
| 11 | 5.5417156097831336e-001         |
| 13 | 1.4999424800772864e-001         |
| 2  | 1.0000000000000000+000<br>2     |
| з  | 1.0000000000000000+000<br>3     |
| 13 | $3 - 7.0499387778693664e - 002$ |
| 40 | $3 - 4.0513831677360480e - 001$ |
|    |                                 |

Figure 1: An example of a sparse matrix text format:  $\langle i \rangle$ ,  $\langle j \rangle$ ,  $\langle val \rangle$ .

in creating this class library was to allow not only readable and reusable, but also *efficient* numerical linear algebra routines, we have provided matrix-vector multiplication operations which use the proposed Fortran Sparse BLAS Toolkit [1]. The Toolkit provides a uniform interface to kernel linear algebra routines. With vendor support, using this interface should allow for efficient implementations across platforms by simply linking with appropriate machine-specific BLAS libraries. The current SparseLib $++$ implementation provides its own sparse BLAS routines which may be used when machine-tuned versions are not available.

#### $3.2$ Preconditioners

In solving linear systems  $Ax = b$  using iterative techniques, it is often advantageous to precondition the coefficient matrix  $A$  to improve convergence. A preconditioner  $M$  for  $A$  needs to do at most two things: solve the system  $Mx = y$ , or  $M^Tx = y$ . Common preconditioners are Jacobi preconditioners, where  $M = \text{diag}(A)$ , or incomplete factorizations (LU, or Cholesky) of A.

In SparseLib++ we provide preconditioner class structures to serve this purpose, and these preconditioners can be used with, for example, the IML++ Iterative Methods Library (see [5]). The current library contains the following preconditioners: DiagPreconditioner(), for diagonal preconditioning, ICPreconditioner(), for incomplete Cholesky preconditioning, and ILUPreconditioner(), for incomplete LU preconditioning. Each preconditioner provides solve() and transpose-solve() functionality, so they can be used interchangeably in the same base iterative method code if it is templated for a preconditioner. For details on preconditioner construction and use, see the man pages in appendix A.

## 4 File I/O

To enable the use of SparseLib++ with previously generated sparse matrices, and to archive newly created sparse matrices for later use, the SparseLib++ library contains several functions for reading from and writing to plain text files and Harwell-Boeing formatted files. (For a detailed description of the Harwell-Boeing format, see [4].) Note that although the internal storage scheme indexing in SparseLib++ is 0-based, file I/O is performed with the 1-based indexing convention to provide compatibility with external Fortran libraries and other packages treating sparse matrices.

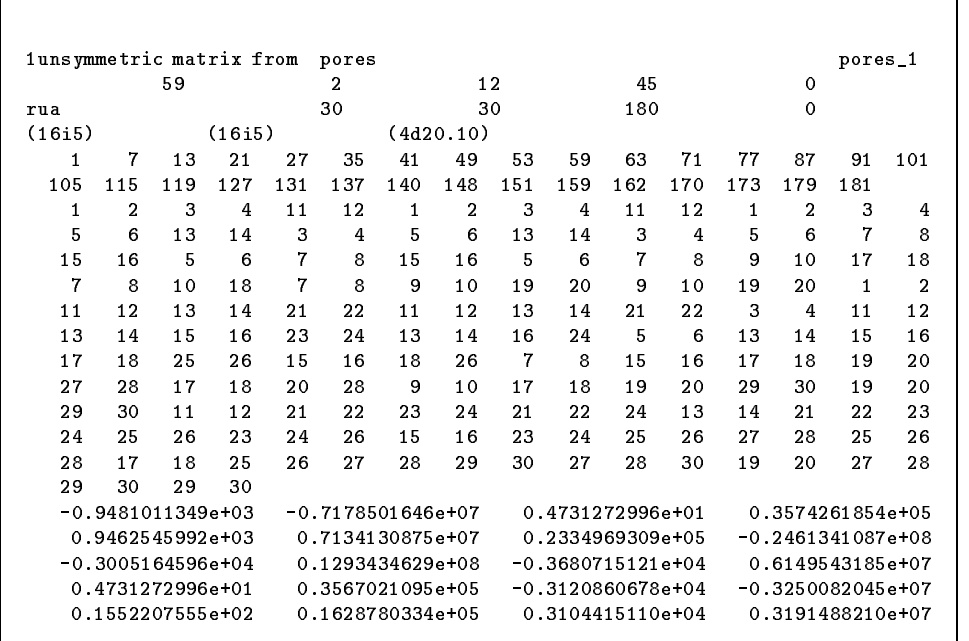

Figure 2: A fragment of an input file from the Harwell-Boeing Sparse Matrix Collection.

#### Reading from and Writing to a Plain Text File  $4.1$

CompCol\_Mat\_double A; // or CompRow\_Mat\_double, or Coord\_Mat\_double readtxtfile\_mat("input\_file", A); // read from file cout >> A;  $\frac{1}{2}$  // write to standard out writetxtfile\_mat("output\_file", A); // write to file

Using standard output (cout), sparse matrices are written in a plain text coordinate format, one nonzero element per line, with each line containing an integer row index, an integer column index and a double value, with spaces separating the three fields. To ensure that the row and column dimensions, M and N, of the matrix can be determined implicitly from written information, we include in the output the A(M-1,N-1) matrix element, even if it falls outside of the sparsity pattern. (This convention is used for sparse matrix saves and loads in MATLAB.) The functions readtxtfile mat() and writetxtfile mat() provide file access for reading and writing sparse matrix information in this plain coordinate format.

#### 4.2 Reading a Harwell-Boeing Formatted File

```
void readHB_info(const char *filename, int &M, int &N, int &nz, int &nrhs,
                                  interesting to the contract of the contract of the contract of the contract of the contract of the contract of
```
The readHB\_info function opens and reads the header information from the specified Harwell-Boeing file and returns the number of rows and columns in the stored matrix  $(M \text{ and } N)$ , the number of nonzeros in the matrix (nz), and the number of right-hand-sides stored along with the matrix (nrhs). The optional verbose parameter, if set to 1, triggers the output of more detailed information from the header, including title, etc.

void readHB\_mat(const char \*filename, Coord\_Mat\_double &A) void readHB\_mat(const char \*filename, CompCol\_Mat\_double &A) void readHB\_mat(const char \*filename, CompRow\_Mat\_double &A)

The readHB mat function opens and reads the specified file, interpreting its contents as a sparse matrix stored in the Harwell/Boeing standard format and creating a sparse matrix object of the type indicated in the calling sequence.

void readHB rhs(const char \*filename, MV Vector double &b, int j=0) void readHB\_rhs(const char \*filename, MV\_ColMat\_double &B)

The first readHB\_rhs function opens and reads the specified file, returning a right-hand-side vector b. If the file provides a matrix of right-hand-sides, (that is, a sequence of right-hand-side vectors), the optional argument j can be used to indicate which right-hand-side is desired. The default reads the first stored right-hand-side (the 0th column of the right-hand-side matrix). The second form of the readHB\_rhs function is used to read in an entire multiple right-hand-side matrix, assigning it to B.

#### 4.3 Writing a Sparse Matrix in Harwell-Boeing Format 4.3

void writeHB(const char \*filename, const Coord\_Mat\_double A, const char \* Title, const char \* Key ) void writeHB(const char \*filename, const CompRow\_Mat\_double A, const char \* Title, const char \* Key ) void writeHB(const char \*filename, const CompCol\_Mat\_double A, const char \* Title, const char \* Key )

```
void writeHB(const char *filename, const Coord_Mat_double A)
void writeHB(const char *filename, const CompRow_Mat_double A)
void writeHB(const char *filename, const CompCol_Mat_double A)
```
The writeHB function opens the named file and writes the specified matrix to that file in Harwell-Boeing format. If the Title and Key arguments are not supplied, default values are used to indicate that  $SparseLib++$  generated the file.

#### $\mathbf{5}$ 5 Programming Considerations

### 5.1 Integrating with Fortran

Since SparseLib++ matrices, like C and  $C++$  arrays, have 0-based indexing, some care must be used to ensure compatibility with Fortran subroutines. Note that this is an issue only with sparse matrices, since the specific row/column index values are part of the data.

There are several ways to handle this issue: (1) one could create a copy of the matrix with each row and/or column index incremented by one,  $(2)$  make SparseLib++ matrices explicitly 1-based (or use arbitrary bases), or (3) modify the 0-based arguments to 1-based subroutines.

Solution (1) is easy to implement but rather expensive in practice, requiring an extra copy of the matrix as well as a  $O(nz)$  algorithm to update the indices. Solution (2) seems reasonable, particularly for Fortran programmers, but makes SparseLib++ incompatible with native C arrays. There are several other inconsistencies brought up by violating the basic indexing scheme of C. Solution (3) can sometimes be used, but is not a universal solution. For example, the Fortran Sparse BLAS matrix-vector multiply routine  $(y \leftarrow \alpha Ax + \beta y)$  for a Coordinate storage sparse matrix and 0-based C/C++ array can be called as:

```
DCOOMM_{\_}('N'', M, N, 1, alpha, A, &x(1), lab, beta, &y(1), N,work, iwork);
```
Similarly, for a more general matrix-matrix multiply, we can write  $(C \leftarrow \alpha AB + \beta C)$ 

 $DCOOMM_{-}('W'', M, N, K, alpha, A, &B(i,j)+1, 1db, beta, &C(k,1)+1, 1dc,$ work, iwork);

This scheme make assumptions about how the 0-based parameters are used internally, and therefore its correctness cannot be guaranteed.

Note, also, that an expression such as " $x(1)$ " assumes a vector has at least two elements. If this causes an error when bounds checking is turned on, the equivalent expression "&x[0]+1" can be used to circumvent the bounds checking in this case.

### 5.2 Ordering of Sparse Matrix Elements

Many of the sparse matrix formats do not require a unique ordering of their elements. Most obvious in this category is coordinate storage, but other (more structured) formats share this ambiguity. The compressed row storage format, for example, assumes no explicit ordering among the elements in each row, but there are varying levels of ordering which may be present, and advantages from each level. No assumed ordering is the most general; ordering diagonal elements from each row first within each row is convenient for scaling and Jacobi preconditioners; ordering within rows by column index is probably the most natural and provides for most efficient addressing. Although the current release of SparseLib++ does not assume ordering, future releases will be equipped to order the elements to suit user requirements.

#### References 6

- [1] S. Carney, M. A. Heroux, G. Li, and K. Wu, A Revised Proposal for a Sparse BLAS Toolkit, Army High Performance Computing Research Center Technical Report 94-034, June 1994.
- [2] J. J. Dongarra, R. Pozo, and D. Walker,  $LAPACK++:$  A Design Overview of Object-Oriented Extensions for High Performance Linear Algebra, Proceedings of Supercomputing '93, Portland, Oregon, November 1993.
- [3] J. J. Dongarra, A. Lumsdaine, R. Pozo, K. A. Remington, A Sparse Matrix Library in  $C++$  for High Performance Architectures, Proceedings of the Second Annual Object-Oriented Numerics Conference, 1994, pp. 214-218.
- [4] I. S. Duff, R. G. Grimes, and J. G. Lewis, Sparse matrix test problems, ACM Trans. Math. Soft., 15, 1, pp. 1-14, 1989.
- [5] J. J. Dongarra, A. Lumsdaine, R. Pozo, and K. A. Remington,  $IML++$  Iterative Methods Library Reference Guide, http://gams.nist.gov/acmd/Staff/RPozo/sparselib++.html, 1994.
- [6] R. Pozo,  $MV++$  Matrix / Vector Classes Reference Guide, 1994. Available via anonymous ftp from gams.nist.gov: "ftp/pub/pozo/src.

A Class Man Pages

Name Coord\_Mat\_double

Declaration #include "coord.h" class Coord Mat double

**Description** A coordinate formatted sparse matrix class. Access to matrix elements as  $A(i,j)$ are 0-based (i.e.  $A(0,0)$  is the first element).

> The nonzero matrix elements and their indices are stored in three vectors, with val() holding the element values,  $row\_ind()$  holding the row indices, and col\_ind() holding the column indices. For example, a Coord\_Mat\_double object specifying the matrix

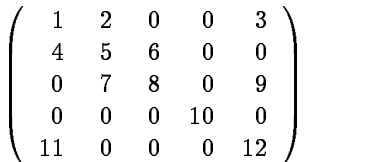

may have the following vectors in internal storage:

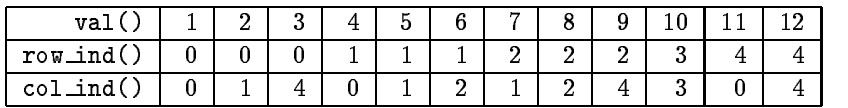

### Constructors/Destructors

#### Coord Mat double ( )

Construct a null  $0 \times 0$  matrix.

Coord Mat double ( const Coord Mat double &C )

Construct a copy of the coordinate matrix C.

Coord Mat double ( const CompCol Mat double &C )

Construct a coordinate matrix from a given compressed column representation.

Coord Mat double ( const CompRow Mat double &C )

Construct a coordinate matrix from a given compressed row representation.

Coord Mat double ( int M, int N, int nz, double \*val, int \*r, int \*c )

Construct a coordinate matrix of size  $M \times N$ , with nz nonzeros, using the values given in val [], and row and column indices given in  $r$ [] and c[]. The vectors  $r$ and c are assumed to be 0-based.

 $^{\sim}$ Coord Mat\_double ()

Matrix destructor.

### Access and Information

double operator ( int i, intj)

Return  $A(i, j)$ . (Returns zero if matrix element not found in sparse structure.)

double& set ( int i, intj)

Assign  $A(i, j)$  a value. Returns an error if it violates the sparsity structure of A (i.e. causes fill-in). For dynamically growing a sparse matrix, use an appropriate class.

double& val ( inti)

Return the ith element of the nonzero value storage vector.

int row ind ( inti)

Return the row index of the element stored in val(i).

int col ind ( inti)

Return the column index of the element stored in val(i).

int dim ( inti)

Return the size of the matrix along dimension i.

int size ( inti)

Return the size of the matrix along dimension i. (Same as dim().)

int NumNonzeros ( )

Return the number of nonzeros in the matrix.

### Standard Output

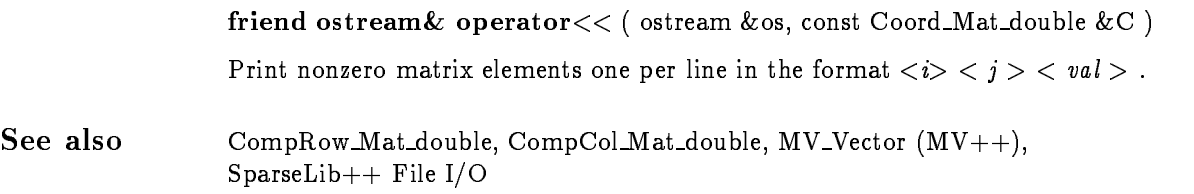

Name CompRow\_Mat\_double

Declaration  $\#$ include "comprow.h" class CompRow Mat double

Description A compressed row formatted sparse matrix class. Access to matrix elements as  $A(i, j)$  are 0-based (i.e.  $A(0, 0)$  is the first element).

> The nonzero elements and index information are stored in three vectors, with val() holding the values of the nonzero elements, row\_ptr() holding pointers to the first element in each row, and col\_ind() holding a column index for each of the elements in val(). An additional element is appended to the row ptr() array specifying the number of nonzero array elements. For example, a CompRow Mat double object specifying the matrix

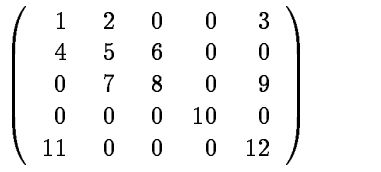

may have the following vectors in internal storage:

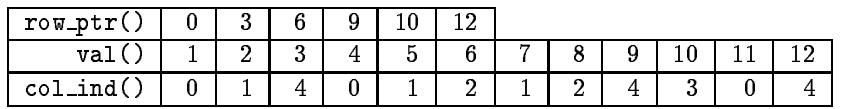

### Constructors/Destructors

CompRow Mat double ( )

Construct a null  $0 \times 0$  matrix.

CompRow Mat double ( const CompRow Mat double &R )

Create a copy of the compressed row matrix R.

CompRow Mat double ( const CompCoord Mat double &R )

Construct a compressed row matrix from a given coordinate representation.

CompRow Mat double ( const CompCol Mat double &R )

Construct a compressed row matrix from a given compressed column representation.

CompRow Mat double (int M, int N, int nz, double \*val, int \*r, int \*c)

Construct a compressed row matrix of size  $M \times N$ , with  $nz$  nonzeros, using the values given in val[], and row pointers and column indices given in  $r[$ ] and  $c[$ ]. The vectors  $r$  and  $c$  are assumed to be  $0$ -based.

 $^{\sim}$ CompRow\_Mat\_double ()

Matrix destructor.

### Access and Information

double operator ( int i, intj)

Return  $A(i, j)$ . (Returns zero if matrix element not found in sparse structure.)

double& set ( int i, intj)

Assign  $A(i, j)$  a value. Returns an error if it violates the sparsity structure of A (i.e. causes fill-in). For dynamically growing a sparse matrix, use an appropriate class.

double& val ( inti)

Return the ith element of the nonzero value storage vector.

int row ptr ( inti)

Return the row pointer associated with row i.

int col ind  $(\text{int } j)$ 

Return the column index of the element stored in  $val(j)$ .

int dim ( inti)

Return the size of the matrix along dimension i.

int size ( inti)

Return the size of the matrix along dimension i. (Same as dim().)

int NumNonzeros ( )

return the number of nonzeros in the matrix.

### Standard Output

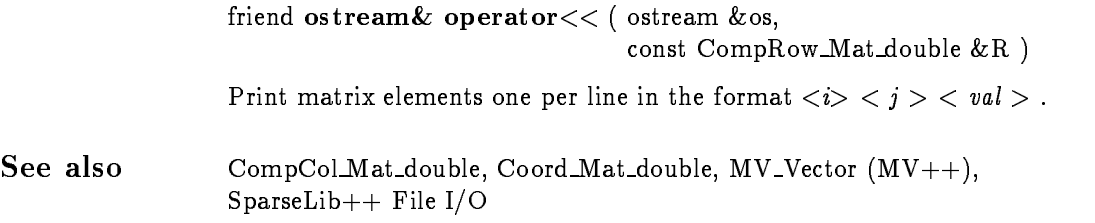

Name CompCol Mat double

- Declaration  $#include$  "compcol.h" class CompCol Mat double
- Description A compressed column formatted sparse matrix class. Access to matrix elements as  $A(i, j)$  are 0-based (i.e.  $A(0, 0)$  is the first element).

The nonzero elements and index information are stored in three vectors: val() holding the values of the nonzero elements,  $col\_ptr()$  holding pointers to the first element in each column, and row\_ind() holding a row index for each of the elements in val(). An additional element is appended to the col ptr() array specifying the number of nonzero array elements. For example, a CompCol\_Mat\_double object specifying the matrix

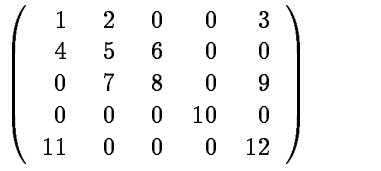

may have the following vectors in internal storage:

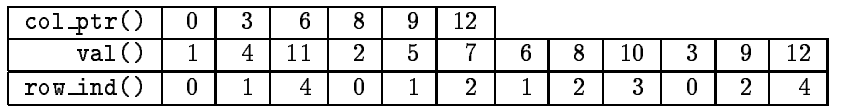

### Constructors/Destructors

CompCol Mat double ( )

Construct a null  $0 \times 0$  matrix.

CompCol Mat double ( const CompCol Mat double &C )

Create a copy of the compressed column matrix C.

CompCol Mat double ( const CompCoord Mat double &C )

Construct a compressed column matrix from a given coordinate representation.

CompCol Mat double ( const CompRow Mat double &C )

Construct a compressed column matrix from a given compressed row representation.

CompCol Mat double (int M, int N, int nz, double \*val, int \*r, int \*c)

Construct a compressed column matrix of size  $M \times N$ , with  $nz$  nonzeros, using the values given in val [], and row indices and column pointers given in  $r$  [] and  $c$  []. The vectors  $r$  and c are assumed to be  $0$ -based.

 $^{\sim}$ CompCol\_Mat\_double ()

Matrix destructor.

### **Access and Information**

double operator ( int i, intj)

Return  $A(i, j)$ . (Returns zero if matrix element not found in sparse structure.)

double& set ( int i, intj)

Assign  $A(i, j)$  a value. Returns an error if it violates the sparsity structure of A (i.e. causes fill-in). For dynamically growing a sparse matrix, use an appropriate class.

double & val  $(i$  int  $i)$ 

Return the ith element of the nonzero value storage vector.

int row ind ( inti)

Return the row index of the element stored in val(i).

int col\_ptr (int j)

Return the column pointer associated with column j.

int dim ( inti)

Return the size of the matrix along dimension i.

int size ( inti)

Return the size of the matrix along dimension i. (Same as dim().)

int NumNonzeros ( )

return the number of nonzeros in the matrix.

### Standard Output

friend ostream& operator<< ( ostream &os, const CompCol Mat double &C ) Print nonzero matrix elements to standard output, one per line, in the format  $\langle i \rangle$  $\langle j \rangle$   $\langle val \rangle$ . See also CompRow\_Mat\_double, Coord\_Mat\_double, MV\_Vector  $(MV++)$ , SparseLib++ File I/O

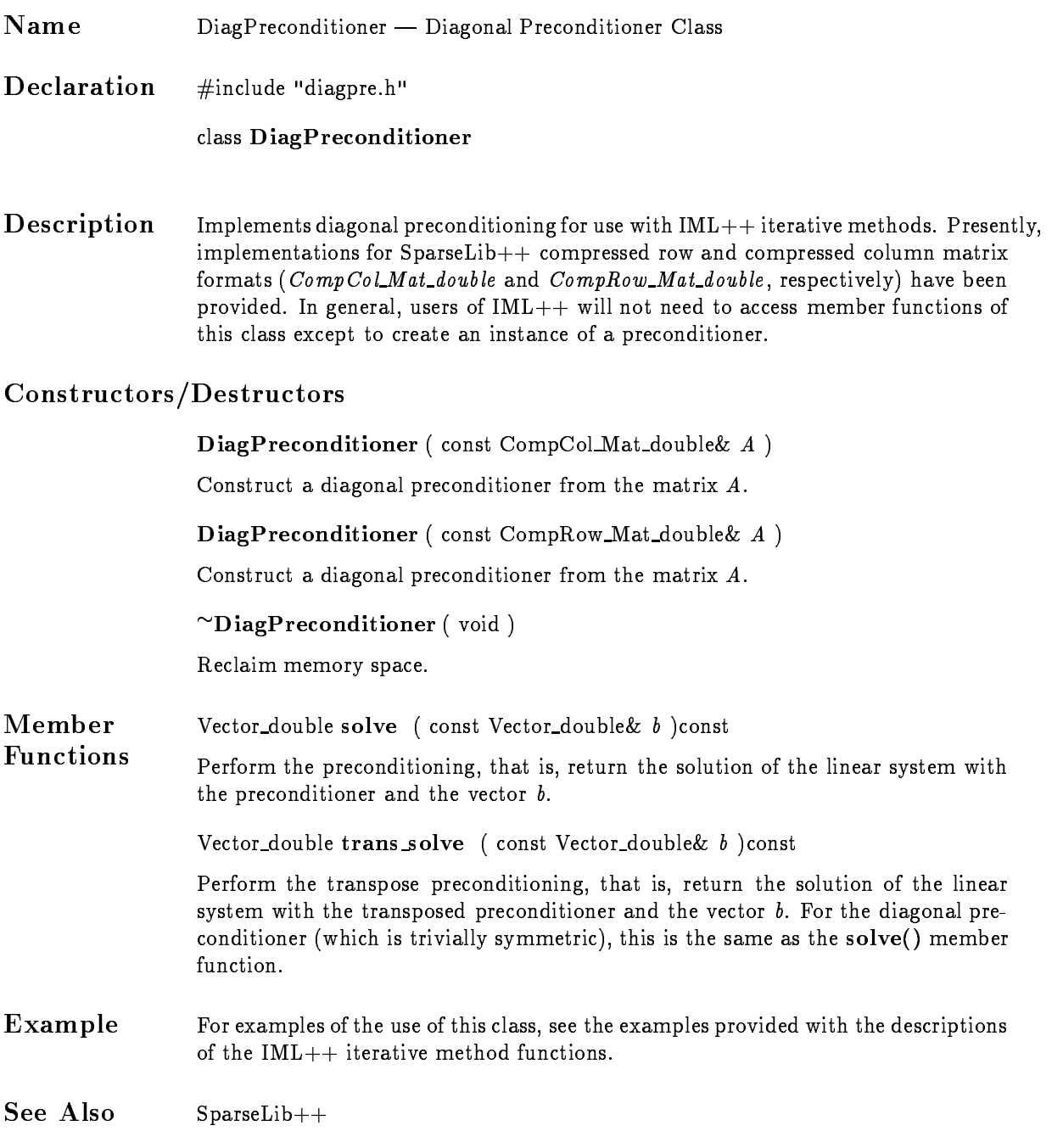

Name ICPreconditioner - Incomplete Cholesky Preconditioner

Declaration  $#include$  "icpre.h"

class ICPreconditioner

Description Implements incomplete Cholesky preconditioning for use with IML++ iterative methods. Presently, implementations for SparseLib++ compressed column and compressed row matrix formats  $(CompCoLMat\_double$  and  $CompRow\_Mat\_double$ , respectively) have been provided. In general, users of  $IML++$  will not need to access member functions of this class except to create an instance of a preconditioner. The matrix  $A$  must be symmetric positive definite.

> The present implementation of incomplete Cholesky factorization does not create any fill for structural zero elements (i.e., it is an implementation of  $IC(0)$ ), but it does modify non-zero elements.

### Constructors/Destructors

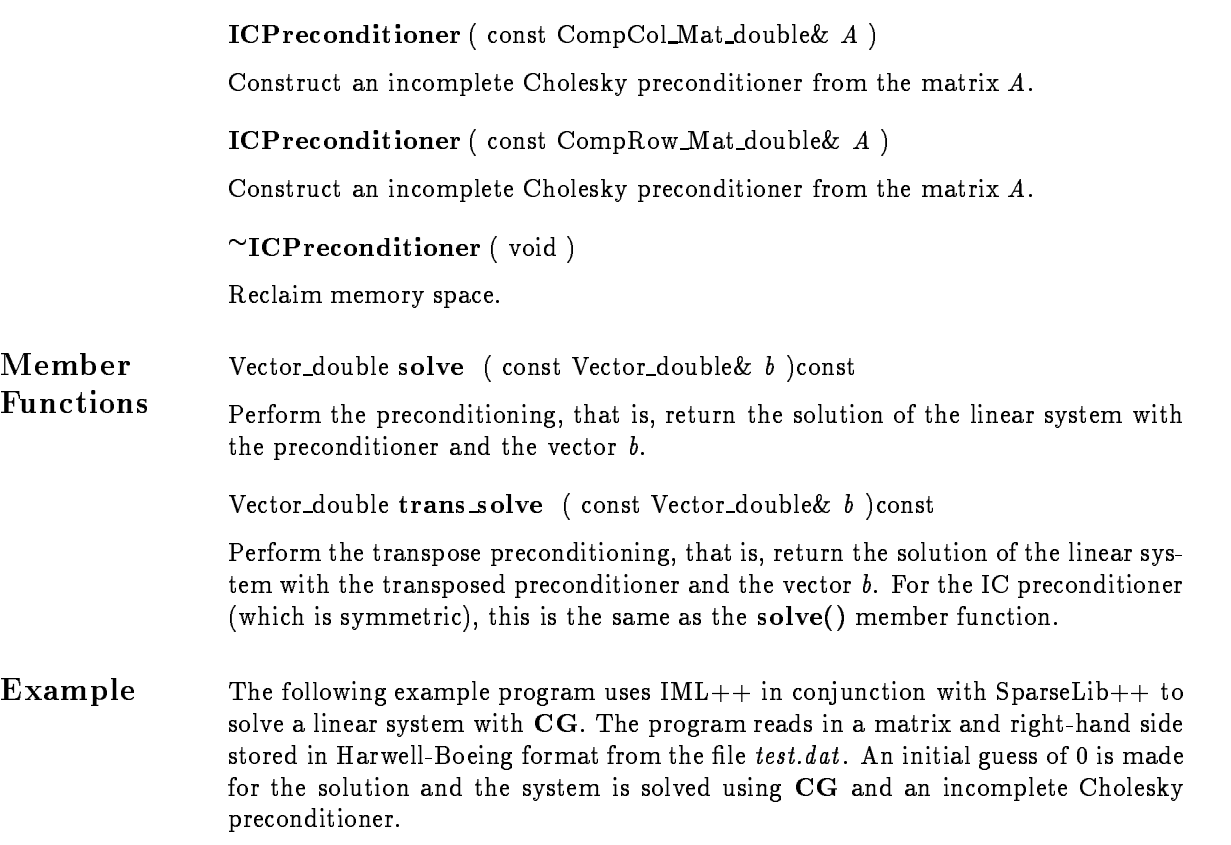

```
#include <iostream.h>
#include <stdlib.h>
#include "cg.h"
#include "icpre.h"
#include "compcol1.h"
#include "iohb.h"
#include "vector.h"
#include "blas1.h"
int main()
{
 double tol = 1.e-6;
 int result, maxit = 150;
 CompCol_Mat_double A; // Create a matrix
 readHB("test.hb", A); // Read matrix data
 Vector_double x(A.dim(1), 0.0), b; // Solution, rhs vectors
 readHB("test.hb", b); // Read rhs data
 ICPreconditioner D(A); // IC preconditioner
 result = CG(A, x, b, D, maxit, tol); // Solve system with CG
 cout \lt\lt "CG flag = "\lt\lt result \lt\lt endl;
 cout << "iterations performed: " << maxit << endl;
 cout << "tolerance achieved : " << tol << endl;
 cout \lt\lt x;
 return 0;
}
```
### See Also CG

SparseLib++

R. BARRETT ET AL., Templates for the Solution of Linear Systems: Building Blocks for Iterative Methods, SIAM Press, Philadelphia, 1994.

J. MEIJERINK AND H. A. VAN DER VORST, An iterative solution method for linear systems of which the coefficient matrix is a symmetric  $M$ -matrix, Math. Comp., 31 (1977), pp. 148-162.

Name ILUPreconditioner - Incomplete LU Preconditioner

Declaration  $#include$  "ilupre.h"

> class CompCol ILUPreconditioner class CompRow ILUPreconditioner

Description Implement incomplete LU preconditioning for use with IML++ iterative methods. Presently, implementations for SparseLib++ compressed row and compressed column matrix formats  $(CompCol\_Mat\_double$  and  $CompRow\_Mat\_double$ , respectively) have been provided. In general, users of  $IML++$  will not need to access member functions of this class except to create an instance of a preconditioner.

> This implementation of incomplete LU factorization does not create any fill for structural zero elements (i.e., it is an implementation of  $ILU(0)$ ), but it does modify non-zero elements.

### Constructors/Destructors

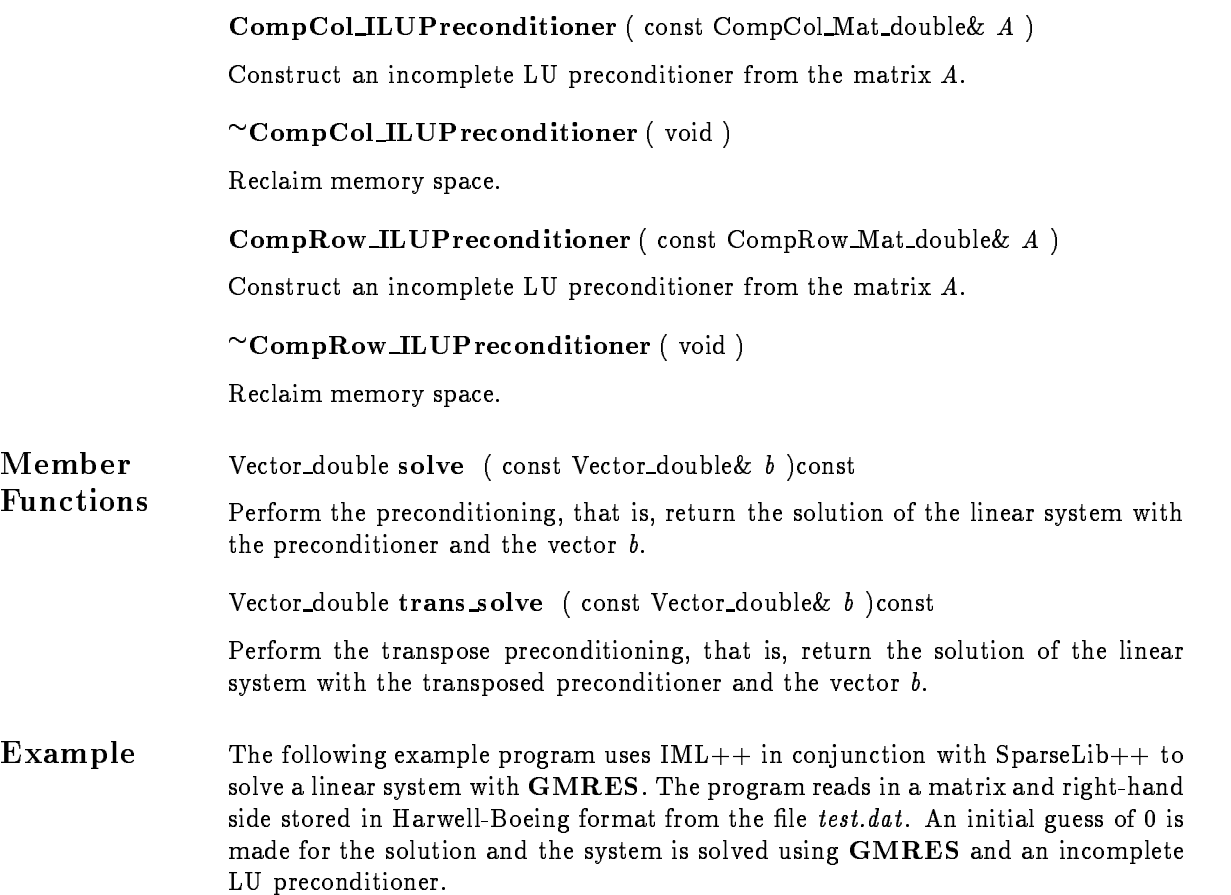

```
#include <iostream.h>
                 #include <stdlib.h>
                 #include "gmres.h"
                 #include "ilupre.h"
                 #include "compcol1.h"
                 #include "iohb.h"
                 #include "vector.h"
                 #include "blas1.h"
                 int main()
                 {
                   double tol = 1.e-6;
                   int result, m = 32, maxit = 150;
                   CompCol_Mat_double A; // Create a matrix
                   readHB("test.hb", A); // Read matrix data
                   Matrix_double H(m+1, m, 0.0); // H matrix
                   Vector_double x(A.dim(1), 0.0), b; // Solution, rhs vectorsreadHB("test.hb", b); // Read rhs data
                   CompCol_ILUPreconditioner D(A); // ILU preconditioner
                   result = GMRES(A, x, b, D, H, m, maxit, tol); // Solve system with GMRES
                   cout << "GMRES flag = " << result << endl;
                   cout << "iterations performed: " << maxit << endl;
                   cout << "tolerance achieved : " << tol << endl;
                   cout \lt\lt x;
                   return 0;
                 \mathbf{1}\overline{a} , and the state \overline{a}See Also
                 GMRES
                 SparseLib++
                 R. BARRETT ET AL., Templates for the Solution of Linear Systems: Building Blocks
                 for Iterative Methods, SIAM Press, Philadelphia, 1994.
```
J. MEIJERINK AND H. A. VAN DER VORST, An iterative solution method for linear systems of which the coefficient matrix is a symmetric  $M$ -matrix, Math. Comp., 31 (1977), pp. 148-162.